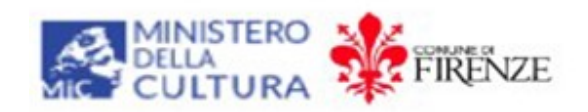

## MODELLO "DICHIARAZIONE DI ASSENZA DI CONFLITTO DI INTERESSI" DEL TITOLARE EFFETTIVO"

Il sottoscritto ..................................................................................................... nato a …………………………………………………………… il …………………………………….., C.F………………………………………………………., titolare effettivo ai sensi dell'art. 20 del Decreto Legislativo 21 novembre 2007, n. 231 e dell'articolo 3, punto 6, della direttiva (UE) 2015/849 dell'Impresa (denominazione) ……………………….………………………………………….……….………………, C.F.

/P.IVA…………………...

partecipante alla procedura negoziata senza bando ai sensi dell'art. 76 comma 5 del D.lgs. 36/2023 per l'affidamento del servizio di progettazione esecutiva ed il coordinamento della sicurezza in fase di progettazione relativo alla realizzazione dell'intervento di riqualificazione dello stadio di P.L. Nervi di Firenze (ambito B) – stralcio 1 - CUP: H15F21000630001– CIG 99845306CE (finanziato dal Piano Nazionale per gli Investimenti complementari al Piano Nazionale di Ripresa e Resilienza)

in qualità di (barrare la casella che interessa)

- Concorrente singolo
- Mandataria di Raggruppamento temporaneo di imprese
- Mandante di Raggruppamento temporaneo di imprese
- Consorzio
- Capogruppo □ Membro GEIE
- Organo Comune (per le Reti con organo comune con potere di rappresentanza)
	- □ Mandataria di rete □ Membro della rete

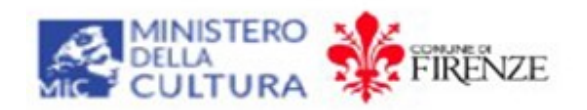

in conformità alle disposizioni del D.P.R. 28.12.2000, n. 445, articolo 47 in particolare, e consapevole delle sanzioni penali previste dall'articolo 76 dello stesso Decreto per le ipotesi di falsità in atti e dichiarazioni mendaci ivi indicate,

## **DICHIARA**

per le finalità di cui al D.Lgs. n. 36/2023 e relativamente alla suddetta procedura di gara, di non trovarsi in situazioni di conflitto di interessi, obbligandosi a comunicare qualsiasi sopravvenuta variazione.

NOME E COGNOME DEL DICHIARANTE<sup>1</sup>

-

<sup>&</sup>lt;sup>1</sup> Da sottoscrivere con firma digitale (in PDF/A) (in alternativa, con firma autografa allegando copia di un documento di riconoscimento in corso di validità del dichiarante) e inserire nell'apposito spazio, sul sistema START.